Photoshop CS3 Keygen Crack Serial Key For Windows Latest

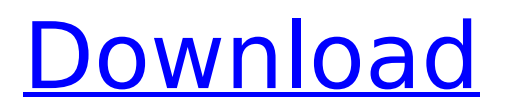

#### **Photoshop CS3 Crack + For PC**

\* \*\*The figure\*\* shows what Photoshop looks like on a PC with Windows 7. Photoshop is a free download from Adobe's website. Though it's usually associated with PC-based computers, you can use Photoshop on your Mac, as well. Be sure to read the instructions on Adobe's website for installing Photoshop. Figure 3-1 shows a standard, or workstation, version of Photoshop. This particular copy of Photoshop has some additional control panels and tools that are typically not available on a consumer version. However, just because it doesn't have a lot of these features doesn't mean that this program is less useful or that someone couldn't find a helpful tutorial. Photoshop has hundreds of different tools that you can use to improve or change an image. The following list, organized by category, describes some of the most common tools used in image-editing programs: \* \*\*Geometric tools:\*\* Rectangles, squares, circles, and so on \* \*\*Edit:\*\* Erase objects, replace the background, and crop to the edges of the image \* \*\*Select: \*\* Select objects from an image and transform them, rotate, move, and so on \* \*\*Move:\*\* Change the position of objects in your images \* \*\*Filter:\*\* Alter the color, opacity, or other characteristics of objects \* \*\*Blur:\*\* Create a soft blur to make objects appear blurry or sharp \* \*\*Sharpen: \*\* Boost contrast and brighten up an image \* \*\*Transform: \*\* Move, scale, or rotate objects on a layer \* \*\*Layer:\*\* Organize and use layers to combine objects or to create complex effects \* \*\*History: \*\* Organize and view past states of your image \* \*\*Raster: \*\* Create adjustments that affect colors, but not type \* \*\*Effects:\*\* Create special effects such as crossprocess effects, posterizations, and more Photoshop also supports many other image-editing programs such as the Adobe Photoshop Elements program. It includes simple layer control that can be used to save and share edited files. Plus, if you're a member of Adobe's Creative Cloud program, you can edit your files in any application from Photoshop or Illustrator to InDesign, and also synchronize changes to Photoshop, Illustrator, and the other programs that are part of the Creative Cloud. So if you have any interest in making basic or complex alterations

#### **Photoshop CS3 Crack + Activation Code With Keygen**

The following information will tell you which essential functions are present in Photoshop, and which additional functions are available in Photoshop Elements. It also tells you about new features in Photoshop CS6 and Photoshop Elements 10, but you should remember that Photoshop has never stopped developing, so at some stage of this guide you might find that Photoshop is better able to meet your needs. Learning to use Photoshop and Photoshop Elements In order to use Photoshop and Photoshop Elements effectively, it is important to understand how all the different aspects of the software work. To achieve this, you will first need to learn the difference between layers and levels in Photoshop, and in Photoshop Elements, you will need to know about adjustment layers, masking and tracing. Once you have learned these, you will be able to use Photoshop Elements and Photoshop, either to create new images from scratch, or edit existing photos. Understanding Layers and Levels Before you start using Photoshop Elements or Photoshop, it is important that you have a good understanding of Photoshop layers and levels. Layers are invisible but control how your image appears; the layers are arranged in front of, behind or under each other so that the layer beneath a layer can be seen through the layer on top. The appearance of layers is controlled using Levels. Levels control the brightness or darkness of the pixels in an image. The Levels also control the contrast and the sharpness of the image; as the Levels become brighter, the image becomes brighter; a flat image with black and white pixels and no contrast is similar to a photo of someone with a low contrast monitor, a very faded photo or a badly scanned photo with just white and black. Levels are also used to create greyscale images. How to create a new image or edit an existing image in Photoshop Elements When you first open Photoshop Elements, your first step is to open a photo that you want to edit. The image will not be in its final form and you will need to use a combination of layer and level tools to bring it to that stage. To edit your photo in Photoshop Elements, you will want to use layers and levels. Layers In Photoshop Elements, images are made up

of layers. Layers can be grouped together into layers, and the layers can be arranged over one another so that the layer under an overlay is visible through the layer on top. Using the Layers palette, find the Layers panel and select the Layers icon and then select 388ed7b0c7

## **Photoshop CS3 Serial Number Full Torrent Free PC/Windows**

Object Selection: Lets you select an entire object (or objects) within the image, or a portion of the image. Selecting an entire object can be done in two ways: Object Selection Tool and Magnetic Lasso. If you want to select a single object within the image, use the Magnetic Lasso. The Magnetic Lasso allows you to drag with your mouse and defines the areas of the image that you want to select. Healing Brush: You can use Healing Brush to repair image that has become either damaged or corrupted. To use the Healing Brush, simply click on the area that you want to repair. As long as the area is not transparent, the Healing Brush will repair the area. Blur Filter: Blur Filter is one of the most essential tools in Photoshop. You can apply various types of blurring effects such as Gaussian Blur, Motion Blur, Lens Blur, and Gradient Blur. Edge and Burn: You can use Edge and Burn feature to add highlights, shadows, or other effects to the edges of your image. As a result, the edges of your images will appear sharper. Spot Healing Brush: Spot Healing Brush is also known as Spot Healing. Spot Healing allows you to select specific areas within your image, and then restore those areas of the image using the selected object. Spot Healing Brush Tool: You can use the Spot Healing Brush Tool to add highlights, shadows, or other effects to the edges of your image. Spot Healing Brush Tool: You can use the Spot Healing Brush Tool to select one or more areas within the image. The selected areas are then restored using the selected object. Save for Web: You can use Save for Web feature to quickly save image for the web. You can either save the image as the background image for a web page or save the image as a separate file for each page in the web design. Restore from Backup: You can use the Restore from Backup tool to restore an image saved in Photoshop to a working state. Simply highlight the image in the browser window, and choose Restore from Backup in the context menu. Edit -> Undo: You can use Edit -> Undo feature to undo the most recent action performed in Photoshop. Cut: You can use the cut feature to chop off part of an image or

## **What's New in the?**

Photoshop can store and organize pictures for you in many different ways. First, it lets you name images and set them aside, based on what they are. You can organize your images into folders. You can also have Photoshop organize your files for you. Sometimes, we need to go beyond the computer. It's good to carry an extra camera if you're going on a photo shoot. You can have the program adjust the color of your image before saving. This can help you to get a more accurate picture. You can edit your images in different ways. You can choose to change the lighting of an image, or even apply filters to the whole image. Photoshop can automatically edit images. Simply tell the program what adjustments to make, and Photoshop will make them for you. There are different ways you can use Photoshop. You can use the program for writing text, editing web pages, or creating photo collages. In any of these ways, you will use one or more of the tools. In this course, you will learn the different uses for these tools. The first sections will show you how to use the very basic features of Photoshop. The rest of this course will take you step-by-step through the different tools and features that Photoshop has to offer.When you're a teenage boy, you never want to worry about your parents finding out what you're doing on your phone, because you're terrified that they will judge you harshly. It's one thing to break curfew, but to have your parents know that you're texting your very small circle of friends at 9pm when there's probably a football game or fireworks going on, well, that's just unacceptable. It's because of this fear that many teens would give anything to be able to trade the phone for a special, hidden phone that's used for texting only with approved friends. While this might sound like a fantastic concept, it isn't necessarily the most practical of ideas, despite being one of the better ideas we've seen. There's no reason we couldn't build one, after all, although doing so, would hardly be the most cost-effective of options. The good news is, a few developers decided to take up the challenge of doing just that, but not with an attempt to go all James Bond and attack Teabaggers in their sleep. Instead, they built an incredibly realistic looking automatic text-only texting robot that anyone could use for free (if one isn't already

# **System Requirements For Photoshop CS3:**

OS: Windows 7, 8 or 10 Processor: Intel Core i3/i5/i7/i9 Memory: 4 GB RAM Graphics: DirectX 12 compatible graphics card with 512 MB VRAM Storage: 20 GB available space Monitor: 1920x1080 resolution or higher, full screen mode Connection: 2.0 or later Wi-Fi (Bluetooth supported) Also, Xbox One X is the only console that supports 4K, HDR, and true surround sound. In short, our game is specially designed

<http://marketsneakers.com/photoshop-2022-nulled-final-2022/>

<http://apasisapun.ro/?p=49362>

<https://www.streetbutlers.com/adobe-photoshop-2021-version-22-4-crack-serial-number-3264bit/> <https://www.cakeresume.com/portfolios/photoshop-2022-version-23-1-mem-patch-2022> <http://yotop.ru/2022/07/05/photoshop-cc-2015-version-16-with-license-key-download/>

[https://alloccasionsdecor.com/blog/photoshop-2021-version-22-4-2-activation-key-download-for](https://alloccasionsdecor.com/blog/photoshop-2021-version-22-4-2-activation-key-download-for-windows/)[windows/](https://alloccasionsdecor.com/blog/photoshop-2021-version-22-4-2-activation-key-download-for-windows/)

<https://egypt-aquarium.com/advert/photoshop-cc-keygen-exe-registration-code-free-download-x64/> <https://venbud.com/advert/photoshop-2021-version-22-1-1-keygen/>

<https://wakelet.com/wake/BKUsgf4QFhPNFDCnIqU6c>

[https://richard-wagner-werkstatt.com/2022/07/05/photoshop-2021-version-22-0-1-crack-product-key](https://richard-wagner-werkstatt.com/2022/07/05/photoshop-2021-version-22-0-1-crack-product-key-full-download-mac-win-latest-2022/)[full-download-mac-win-latest-2022/](https://richard-wagner-werkstatt.com/2022/07/05/photoshop-2021-version-22-0-1-crack-product-key-full-download-mac-win-latest-2022/)

[https://gikqjay.wixsite.com/ablacucha/post/adobe-photoshop-2021-version-22-2-product-key-and](https://gikqjay.wixsite.com/ablacucha/post/adobe-photoshop-2021-version-22-2-product-key-and-xforce-keygen-registration-code-free-latest)[xforce-keygen-registration-code-free-latest](https://gikqjay.wixsite.com/ablacucha/post/adobe-photoshop-2021-version-22-2-product-key-and-xforce-keygen-registration-code-free-latest)

<https://dawnintheworld.net/adobe-photoshop-2022-version-23-0-2-crack-exe-file/>

<https://ig-link.com/photoshop-2021-version-22-5-free-download-for-pc/>

[https://trevelia.com/upload/files/2022/07/V2MPtwuzpi88FyufSkzG\\_05\\_1b306e15ff9c6676847bdf2fa37](https://trevelia.com/upload/files/2022/07/V2MPtwuzpi88FyufSkzG_05_1b306e15ff9c6676847bdf2fa37cf40a_file.pdf) [cf40a\\_file.pdf](https://trevelia.com/upload/files/2022/07/V2MPtwuzpi88FyufSkzG_05_1b306e15ff9c6676847bdf2fa37cf40a_file.pdf)

[https://music-quest.com/wp-content/uploads/2022/07/Adobe\\_Photoshop\\_2021\\_Version\\_2242\\_Keygen](https://music-quest.com/wp-content/uploads/2022/07/Adobe_Photoshop_2021_Version_2242_Keygen___Full_Product_Key_Free_PCWindows-1.pdf) Full Product Key Free PCWindows-1.pdf

<https://www.the-fox.it/2022/07/05/photoshop-cc-2019-version-20-crack-exe-file-free-for-pc/>

<http://peninsular-host.com/autosmotos.es/advert/adobe-photoshop-2020-install-crack/>

<https://trello.com/c/ppQfKZwc/66-photoshop-cs5-keygen-generator-download-updated>

<https://hazmatsociety.org/wp-content/uploads/2022/07/yosyscan.pdf>

[https://www.riseupstar.com/upload/files/2022/07/YopGJrOcHBoPdaPbCLcQ\\_05\\_1b306e15ff9c6676847](https://www.riseupstar.com/upload/files/2022/07/YopGJrOcHBoPdaPbCLcQ_05_1b306e15ff9c6676847bdf2fa37cf40a_file.pdf) [bdf2fa37cf40a\\_file.pdf](https://www.riseupstar.com/upload/files/2022/07/YopGJrOcHBoPdaPbCLcQ_05_1b306e15ff9c6676847bdf2fa37cf40a_file.pdf)

<https://lifeacumen.com/2022/07/adobe-photoshop-2021-version-22-5-win-mac-2022/> [https://ubex.in/wp-](https://ubex.in/wp-content/uploads/2022/07/Adobe_Photoshop_2020_version_21_jbkeygenexe___Updated2022.pdf)

[content/uploads/2022/07/Adobe\\_Photoshop\\_2020\\_version\\_21\\_jbkeygenexe\\_\\_\\_Updated2022.pdf](https://ubex.in/wp-content/uploads/2022/07/Adobe_Photoshop_2020_version_21_jbkeygenexe___Updated2022.pdf) [https://eat-now.no/wp-content/uploads/2022/07/Photoshop\\_CC\\_2015\\_version\\_18.pdf](https://eat-now.no/wp-content/uploads/2022/07/Photoshop_CC_2015_version_18.pdf)

<http://www.babel-web.eu/p7/photoshop-cc-product-key-and-xforce-keygen-3264bit/>

[https://earthoceanandairtravel.com/2022/07/04/adobe-photoshop-cc-2015-version-18-hack-patch](https://earthoceanandairtravel.com/2022/07/04/adobe-photoshop-cc-2015-version-18-hack-patch-free-license-key/)[free-license-key/](https://earthoceanandairtravel.com/2022/07/04/adobe-photoshop-cc-2015-version-18-hack-patch-free-license-key/)

<http://www.drbonesonline.com/?p=6070>

<https://ssmecanics.com/adobe-photoshop-cc-2015-version-18-product-key/>

<https://hhinst.com/advert/adobe-photoshop-2022-version-23-activation-win-mac/>

[https://boldwasborn.com/adobe-photoshop-2021-version-22-0-1-patch-full-version-activation-code](https://boldwasborn.com/adobe-photoshop-2021-version-22-0-1-patch-full-version-activation-code-with-keygen-free/)[with-keygen-free/](https://boldwasborn.com/adobe-photoshop-2021-version-22-0-1-patch-full-version-activation-code-with-keygen-free/)

[https://fatimavanduser910p.wixsite.com/tighcomciomay/post/adobe-photoshop-cs6-keygen-crack](https://fatimavanduser910p.wixsite.com/tighcomciomay/post/adobe-photoshop-cs6-keygen-crack-setup-free-download)[setup-free-download](https://fatimavanduser910p.wixsite.com/tighcomciomay/post/adobe-photoshop-cs6-keygen-crack-setup-free-download)